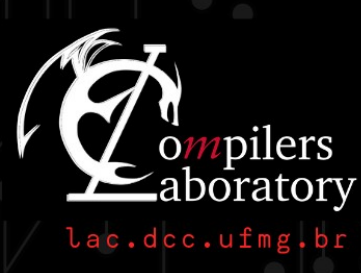

DCC

**DEPARTAMEN** CIÊNCIA DA COMPUTAÇÃO

 $UFMC$ 

**New Optimization Sequences for Code-Size Reduction in LLVM**

Fernando Magno Quintão Pereira, UFMG, Brazil - fernando@dcc.ufmg.br Anderson Faustino da Silva, UEM, Brazil - anderson@din.uem.br

```
@techreport{Pereira20,
 title = {New Optimization Sequences for Code-Size Reduction
   in LLVM},
 author = {Fernando Magno Quint\~{a}o Pereira and
   Anderson Faustino da Silva},
year = {2020},
 institution = {Universidade Federal de Minas Gerais},
number = {02-2020}}
```
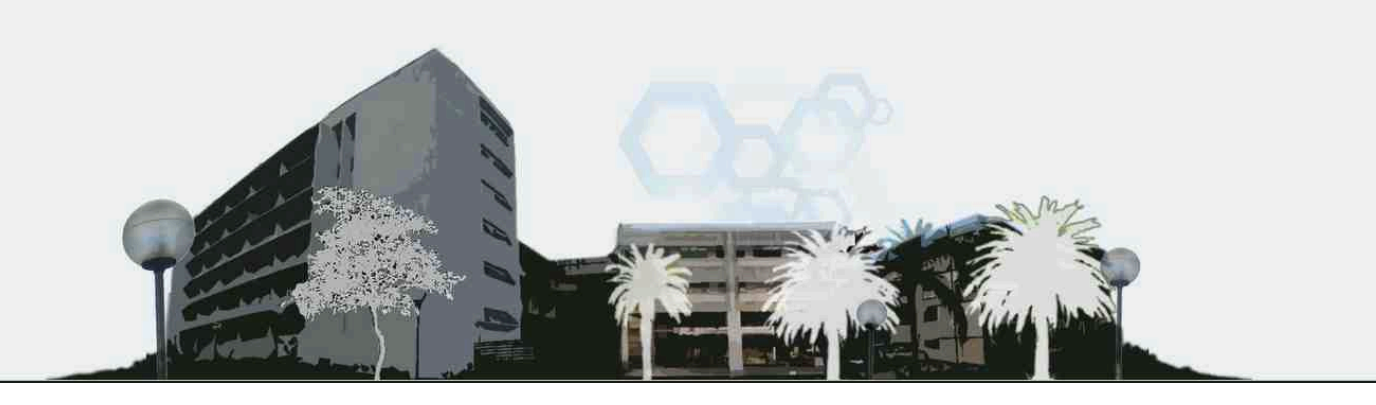

# New Optimization Sequences for Code-Size Reduction in LLVM

Fernando Magno Quintão Pereira and Anderson Faustino da Silva

November 14, 2020

#### Abstract

This report describes 22 new optimization sequences for LLVM. They contain between 5 to 19 optimizations, with an average of 11 optimizations. Given any C program, at least one of them is likely to outperform (or tie with) opt -Os and opt -Oz. The report describes the methodology to find these sequences, and points out links to scripts and repositories that can be used to reproduce the experiments.

### 1 Methodology

### 1.1 Benchmarks

Experiments in this report use benchmarks from the Angha. This is a collection of One Million compilable C programs  $[1]^1$  mined from opensource repositories. To find candidate sequences (see Section 1.2) we have selected 1,500 representative programs from this collection, using the following methodology:

- 1. Filter the 15K largest programs from the Angha collection. Size is measured as the number of LLVM instructions produced at the -O0 optimization level.
- 2. Cluster these programs into 1,500 groups, using K-Means [3]. Clustering is applied on the feature vectors proposed by Namolaru *et al*[2]. These vectors consist of 56 program characteristics, such as number of CFG edges and number of basic blocks, for instance.
- 3. For each cluster, choose the program classified as it centroid to be part of the final benchmark suite.

<sup>&</sup>lt;sup>1</sup>Available at http://cuda.dcc.ufmg.br/angha

### 1.2 Candidate Sequences

We shall derive a small set of optimization sequences from a larger collection of *candidate sequences*. To find these promising sequences of optimization, we proceed according to the following methodology:

- 1. For each one of the 1,500 representative programs, use  $\text{GENS}^2$  to find 5,000 candidate sequences for these programs.
- 2. Select the best candidate sequence for each program.
- 3. Simplify the winning sequence for each program using a sequence reduction procedure [4]. Given an optimization sequence *S* and a program *P*, this algorithm removes elements from *S* while the resulting sequence yields the same benefits as *S*.
- 4. Out of this universe of 1,500 programs, we select the winning sequence for each of them. Call this set *Scandidate*.
- 5. Try every sequence in *Scandidate* on every program, and collect the new winners. Call this new set  $S_{win}$ , we have that  $|S_{win}| = 1,290$ .

### 1.3 Covering Set

A *covering set* is a subset of the candidate sequences that beats the default optimization levels of LLVM (clang -Os, clang -Oz, opt -Os and opt -Oz) for every program in a given baseline. To find a covering set, we consider the candidate sequences from Section 1.2, the benchmarks from Section 1.1 and, as baseline, clang  $-0z$ . We find a covering set by modifying a heuristic due to Purini and Jain [4]. We call our adaptation of their heuristic "Best-K". It works as follows:

- 1. Create a  $1,500 \times 1,290$  matrix  $M_{opt}$ , with one row for each benchmark, and one column for each candidate sequence. Each cell  $M_{opt}[i, j]$  contains the number of LLVM instructions that the *i th* sequence yields for the  $j^{th}$  benchmark.
- 2. For every number *K* in the interval  $[5 \dots 100]$  do:
	- (a) use Best-K to find a set with *K* sequences that covers (i.e., beats clang -Oz for) most of the programs.

 ${}^{2}$ GENS is a genetic algorithm implemented on pygmo (available at https://esa. github.io/pygmo2).

(b) If we cannot increase the number of programs in which the cover set wins against the baseline when going from  $i$  to  $i + 1$ , then stop.

This methodology converged for  $K = 22$ . These 22 Sequences are given in Figure 1. These sequences could not defeat clang -Oz for 22 programs in the benchmark collection.

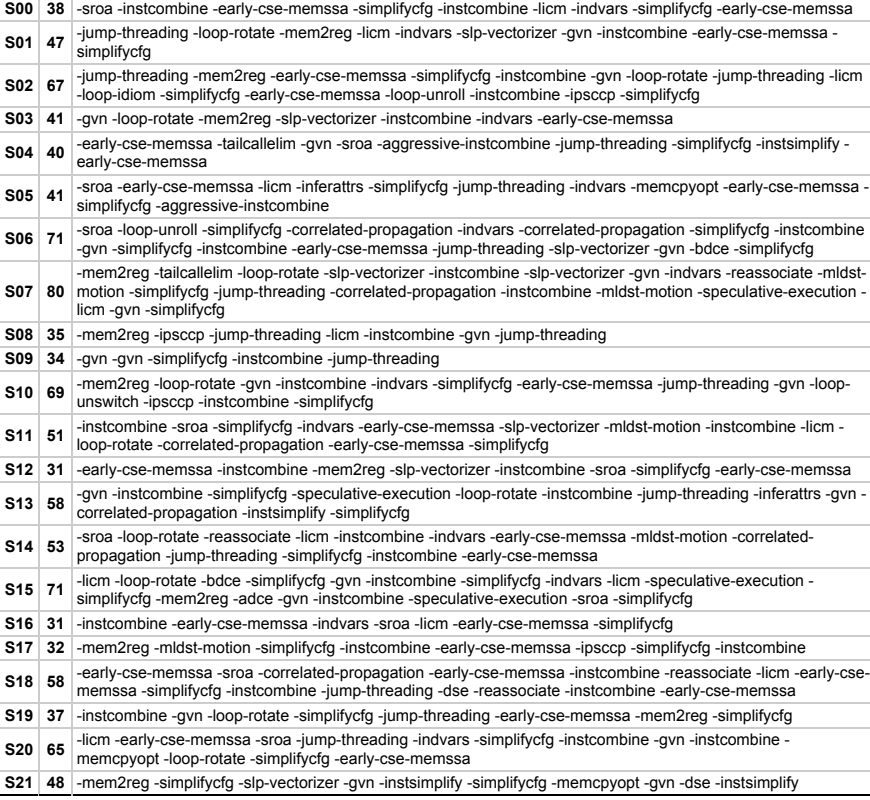

Figure 1: Sequences that form the cover set discussed in Section 1.3. The second column reports the number of LLVM passes executed by each sequence. For some perspective, these numbers are, for the default sequences:  $00 = 11$ ;  $01 = 229$ ;  $02 = 277$ ;  $03 = 281$ ;  $0s = 264$ ; and  $0z = 260$  passes.

## 2 Validation

To validate the cover set seen in Figure 1, we have selected the  $2^{13}$  (8,192) largest single-function programs from Angha(taken from http://cuda. dcc.ufmg.br/angha/files/suites/angha\_kernels\_largest\_10k.tar.gz). In this section we analyze the following research questions:

- RQ1 How often each sequence in Figure 1 beats opt -0s and opt -0z.
- RQ2 How often each sequence in Figure 1 is provides the smallest target program, i.e., is the winner.
- RQ3 How often each sequence in Figure 1 is the *sole* winner.

#### 2.1  $RQ1 - Beats Os/Oz$

Figure 2 shows how often each sequence in Figure 1 wins over the baseline code-size reduction levels of opt. To give the reader some perspective, we include in this experiment opt -O0, which does not apply any optimization on the target programs.

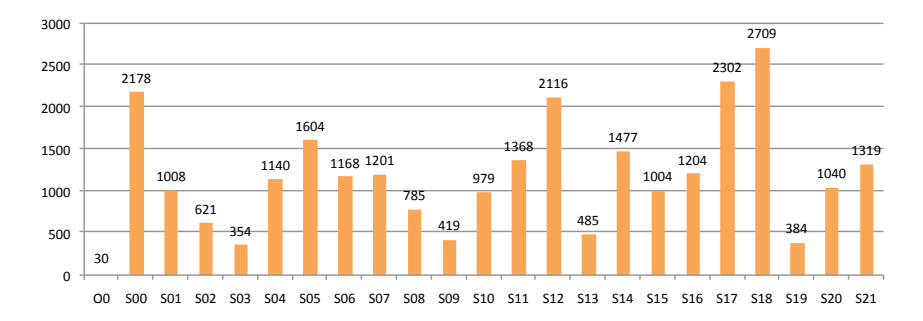

Figure 2: How often, in a universe of 8,192 programs, each sequence in Figure 1 improves (strictly) onto opt -Os and opt -Oz. The Y-axis shows number of programs.

#### 2.2 RQ2 – Is one of the Winners

Figure 3 shows how often each sequence in Figure 1 leads to the smallest code. We compare all the 22 sequences, plus opt -00, opt -0s and opt -Oz. We observe that opt -Oz is the most frequent winner. However, opt -Os is outperformed by S18, which is substantially shorter.

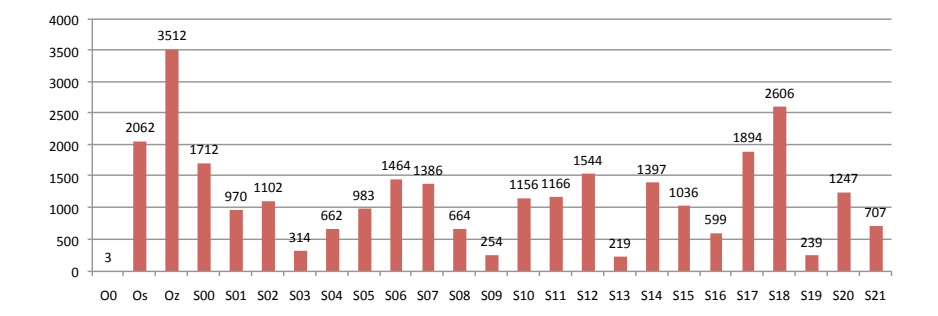

Figure 3: How often, in a universe of 8,192 programs, each sequence in Figure 1 yields the smallest code (possibly with ties) when compared to all the other sequences, plus  $opt -00$ ,  $opt -0s$  and  $opt -0z$ . The Y-axis shows number of programs.

# 2.3 RQ3 – Is one of Sole Winner

Figure 4 shows how often each sequence in Figure 1 wins over all the other sequences, plus opt -00, opt -0s and opt -0z. Again, opt -0z is the most frequent strict winner. However, opt -Os is outperformed by five sequences in Figure 1.

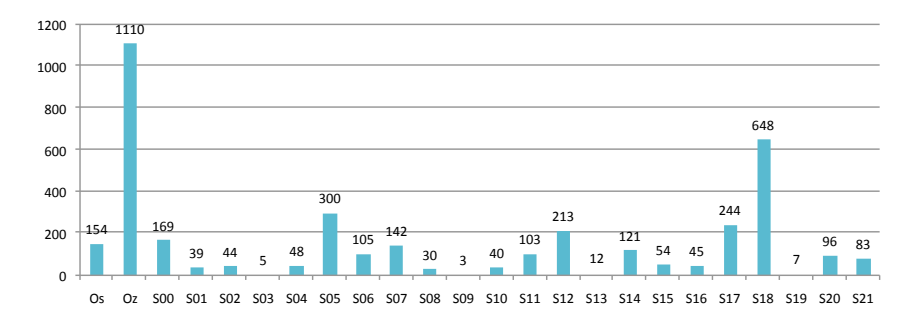

Figure 4: How often, in a universe of 8,192 programs, each sequence in Figure 1 yields the smallest code (without ties) when compared to all the other sequences, plus opt -O0, opt -Os and opt -Oz. The Y-axis shows number of programs.

# 3 Discussion

The two default sequences used as baseline in Section 2, opt -Os and opt -Oz represent a tradeo↵ between size and speed. They usually yield shorter codes than the performance-oriented optimization levels (-01, -02 and -03). However, it is still relatively easy to find sequences of optimizations that produce shorter binaries. Figure 5 shows such a program. This program, taken from Angha, computes the sum of prefixes of a list of numbers. Nevertheless, its semantics is immaterial for this discussion.

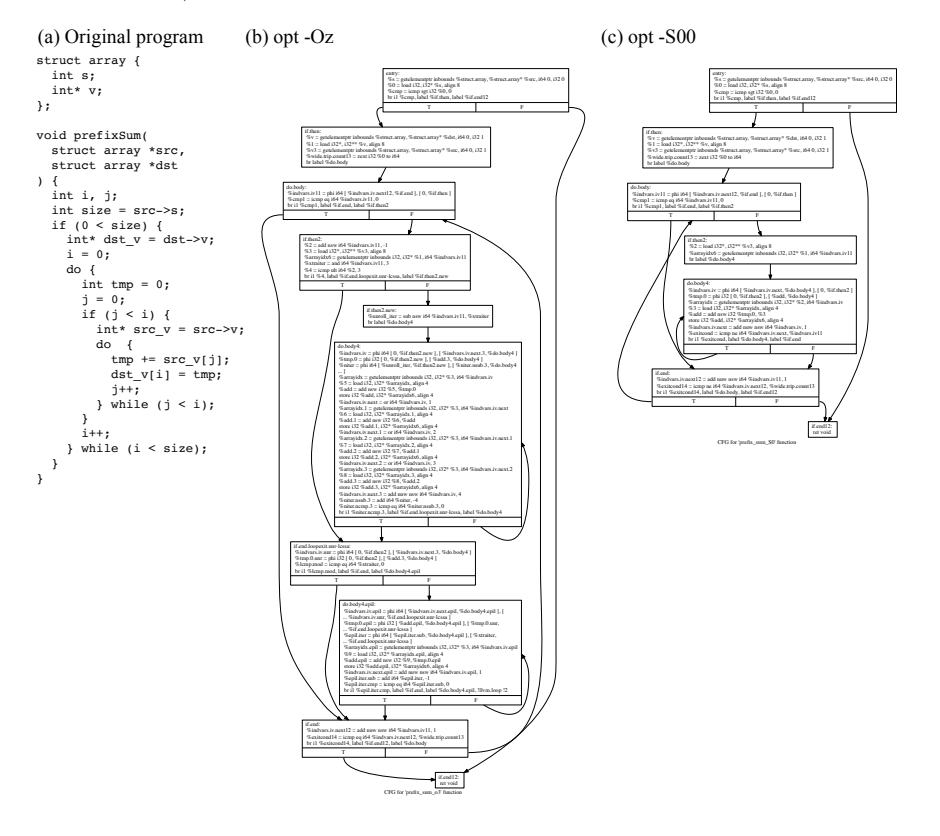

Figure 5: (a) Program that computes sum of prefixes of a list of numbers. (b) LLVM bytecodes produced by opt -Oz. (b) LLVM bytecodes produced by opt -S00 (Sequence S00 in Figure 1).

In this example, both, opt  $-0s$  and opt  $-0z$  lead to programs with 68 LLVM instructions. There are nine sequences in Figure 1 that yield programs with 28 instructions. Furthermore, only one sequence, S02, generates a larger program, with 70 LLVM instructions. The default LLVM sequences generate large programs due to unrolling. Both these sequences unroll the outermost program loop twice.

Notice that this substantial code size reduction (68 vs 28 LLVM instructions) have been obtained with a much smaller number of passes. For instance, S00 causes the execution of 38 LLVM passes, whereas opt -Os runs 264, and opt -Oz runs 260 passes.

### References

- [1] Anderson Faustino da Silva, Bruno Kind, José Wesley Magalh aes, Jerônimo Rocha, Breno Guimar aes, and Fernando Magno Quint ao Pereira. Anghabench: a synthetic collection of benchmarks mined from open-source repositories. Technical Report 01-2020, Universidade Federal de Minas Gerais, 2020.
- [2] Mircea Namolaru, Albert Cohen, Grigori Fursin, Ayal Zaks, and Ari Freund. Practical aggregation of semantical program properties for machine learning based optimization. In *CASES*, pages 197–206, New York, NY, USA, 2010. ACM.
- [3] Mahmoud Parsian. *k-Nearest Neighbors*, page 264–275. O'Reilly Media, Boston, USA, 2015.
- [4] Suresh Purini and Lakshya Jain. Finding good optimization sequences covering program space. *ACM Trans. Archit. Code Optim.*, 9(4), January 2013.